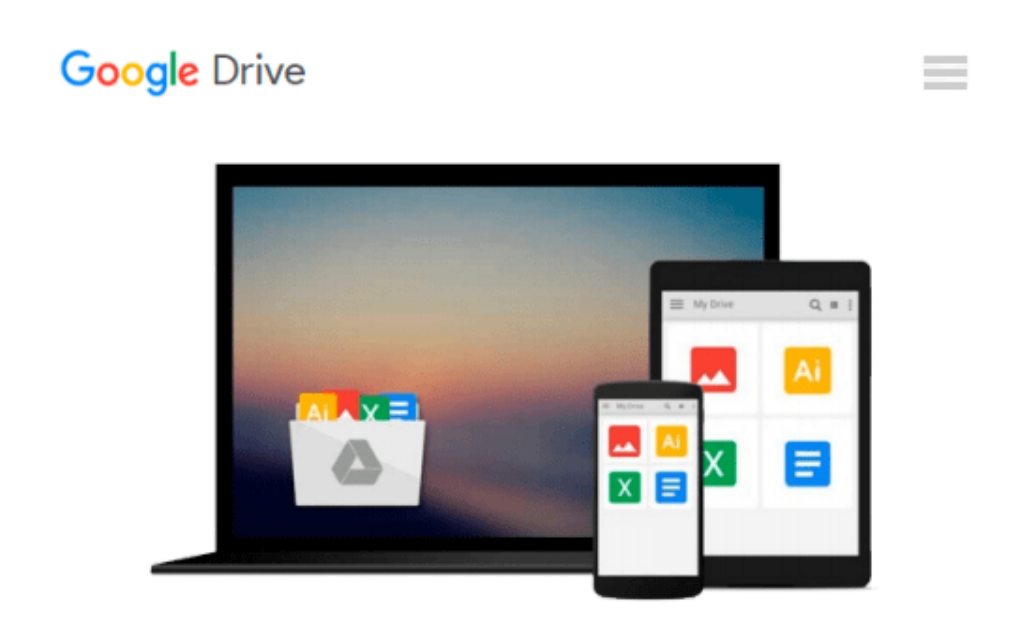

# **Programmieren lernen mit EV3: Vom Einsteiger zum Meisterprogrammierer mit LEGO® MINDSTORMS® EV3 (German Edition)**

*Terry Griffin*

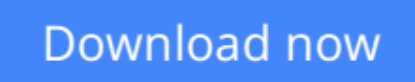

[Click here](http://linebook.us/go/read.php?id=B0119YMAAS) if your download doesn"t start automatically

# **Programmieren lernen mit EV3: Vom Einsteiger zum Meisterprogrammierer mit LEGO® MINDSTORMS® EV3 (German Edition)**

Terry Griffin

### **Programmieren lernen mit EV3: Vom Einsteiger zum Meisterprogrammierer mit LEGO® MINDSTORMS® EV3 (German Edition)** Terry Griffin

Mit ihrer intuitiv zu bedienenden Oberfläche ermöglicht es die Programmiersprache LEGO MINDSTORMS EV3 jedem, intelligente Roboter zu programmieren. Die große Anzahl an anspruchsvollen Funktionen kann jedoch auf den ersten Blick einschüchternd wirken. Um diese Hemmschwelle zu überwinden, gibt es jetzt dieses Buch - eine farbige Anleitung, die auch für Leser ohne Vorkenntnisse geeignet ist.

Hier erfährst du, wie du die EV3-Hauptelemente wie Blöcke, Datenleitungen, Dateien und Variablen zusammenstellst, um ausgeklügelte Programme zu schreiben. Du lernst auch gute Programmierpraktiken, Möglichkeiten zur Speicherverwaltung und nützliche Vorgehensweisen für die Fehlersuche kennen grundlegende

Fähigkeiten, die auch für die Programmierung in anderen Sprachen unverzichtbar sind.

Alle in diesem Buch vorgestellten Programme laufen auf einem Allzweck-Roboter, den du ganz am Anfang bauen wirst. Im weiteren Verlauf programmierst du den Roboter dann für die verschiedensten Anwendungen:

- Auf unterschiedliche Umgebungseinflüsse und auf Befehle reagieren
- Einer Wand folgen, um aus einem Labyrinth herauszufinden
- Über Drehregler, Sensoren und Datenleitungen Zeichnungen erstellen und auf dem EV3-Bildschirm anzeigen

• Ein Gedächtnisspiel, bei dem Arrays und Dateien zum Einsatz kommen, um eine Aufgabe zu stellen und den Punktestand zu speichern

• Einer Linie mit einem PID-Regler folgen, wie er auch in echten Industrierobotern verwendet wird

Das Buch behandelt sowohl die normale Einzelhandels- als auch die Education-Ausgabe des EV3-Kastens und ist damit ideal für Kinder, Eltern und Lehrer geeignet. Ob du dein Roboterlabor im Wohnzimmer oder im Klassenraum aufbaust - dies ist der umfassende Leitfaden

zur EV3-Programmierung, den du schon immer haben wolltest.

Dieses Buch ist von der LEGO-Gruppe weder unterstützt noch autorisiert worden.

**[Download](http://linebook.us/go/read.php?id=B0119YMAAS)** [Programmieren lernen mit EV3: Vom Einsteiger zum M ...pdf](http://linebook.us/go/read.php?id=B0119YMAAS)

**[Read Online](http://linebook.us/go/read.php?id=B0119YMAAS)** [Programmieren lernen mit EV3: Vom Einsteiger zum ...pdf](http://linebook.us/go/read.php?id=B0119YMAAS)

#### **From reader reviews:**

#### **Eric Bass:**

Do you have favorite book? Should you have, what is your favorite's book? E-book is very important thing for us to find out everything in the world. Each guide has different aim or maybe goal; it means that e-book has different type. Some people feel enjoy to spend their a chance to read a book. These are reading whatever they consider because their hobby is reading a book. What about the person who don't like studying a book? Sometime, man or woman feel need book once they found difficult problem or maybe exercise. Well, probably you will need this Programmieren lernen mit EV3: Vom Einsteiger zum Meisterprogrammierer mit LEGO® MINDSTORMS® EV3 (German Edition).

#### **Tara Huber:**

Throughout other case, little men and women like to read book Programmieren lernen mit EV3: Vom Einsteiger zum Meisterprogrammierer mit LEGO® MINDSTORMS® EV3 (German Edition). You can choose the best book if you love reading a book. So long as we know about how is important some sort of book Programmieren lernen mit EV3: Vom Einsteiger zum Meisterprogrammierer mit LEGO® MINDSTORMS® EV3 (German Edition). You can add know-how and of course you can around the world by a book. Absolutely right, since from book you can understand everything! From your country until finally foreign or abroad you may be known. About simple point until wonderful thing you are able to know that. In this era, we can easily open a book or maybe searching by internet device. It is called e-book. You need to use it when you feel uninterested to go to the library. Let's read.

#### **John Merritt:**

Here thing why that Programmieren lernen mit EV3: Vom Einsteiger zum Meisterprogrammierer mit LEGO® MINDSTORMS® EV3 (German Edition) are different and trustworthy to be yours. First of all reading through a book is good but it really depends in the content than it which is the content is as tasty as food or not. Programmieren lernen mit EV3: Vom Einsteiger zum Meisterprogrammierer mit LEGO® MINDSTORMS® EV3 (German Edition) giving you information deeper and in different ways, you can find any e-book out there but there is no reserve that similar with Programmieren lernen mit EV3: Vom Einsteiger zum Meisterprogrammierer mit LEGO® MINDSTORMS® EV3 (German Edition). It gives you thrill examining journey, its open up your own eyes about the thing that will happened in the world which is perhaps can be happened around you. You can bring everywhere like in area, café, or even in your approach home by train. If you are having difficulties in bringing the branded book maybe the form of Programmieren lernen mit EV3: Vom Einsteiger zum Meisterprogrammierer mit LEGO® MINDSTORMS® EV3 (German Edition) in e-book can be your alternate.

#### **Quincy Nelson:**

In this era globalization it is important to someone to receive information. The information will make

professionals understand the condition of the world. The condition of the world makes the information better to share. You can find a lot of referrals to get information example: internet, paper, book, and soon. You can see that now, a lot of publisher this print many kinds of book. The book that recommended to your account is Programmieren lernen mit EV3: Vom Einsteiger zum Meisterprogrammierer mit LEGO® MINDSTORMS® EV3 (German Edition) this reserve consist a lot of the information with the condition of this world now. That book was represented how does the world has grown up. The terminology styles that writer make usage of to explain it is easy to understand. Typically the writer made some research when he makes this book. Here is why this book acceptable all of you.

# **Download and Read Online Programmieren lernen mit EV3: Vom Einsteiger zum Meisterprogrammierer mit LEGO® MINDSTORMS® EV3 (German Edition) Terry Griffin #WIX01DYOKPE**

## **Read Programmieren lernen mit EV3: Vom Einsteiger zum Meisterprogrammierer mit LEGO® MINDSTORMS® EV3 (German Edition) by Terry Griffin for online ebook**

Programmieren lernen mit EV3: Vom Einsteiger zum Meisterprogrammierer mit LEGO® MINDSTORMS® EV3 (German Edition) by Terry Griffin Free PDF d0wnl0ad, audio books, books to read, good books to read, cheap books, good books, online books, books online, book reviews epub, read books online, books to read online, online library, greatbooks to read, PDF best books to read, top books to read Programmieren lernen mit EV3: Vom Einsteiger zum Meisterprogrammierer mit LEGO® MINDSTORMS® EV3 (German Edition) by Terry Griffin books to read online.

### **Online Programmieren lernen mit EV3: Vom Einsteiger zum Meisterprogrammierer mit LEGO® MINDSTORMS® EV3 (German Edition) by Terry Griffin ebook PDF download**

**Programmieren lernen mit EV3: Vom Einsteiger zum Meisterprogrammierer mit LEGO® MINDSTORMS® EV3 (German Edition) by Terry Griffin Doc**

**Programmieren lernen mit EV3: Vom Einsteiger zum Meisterprogrammierer mit LEGO® MINDSTORMS® EV3 (German Edition) by Terry Griffin Mobipocket**

**Programmieren lernen mit EV3: Vom Einsteiger zum Meisterprogrammierer mit LEGO® MINDSTORMS® EV3 (German Edition) by Terry Griffin EPub**